URL:Uniform Resource Locator

LAN

## ABC 720ml DEF 350ml

URL

web web two web two states web two states web two states web two states  $W$ 

web The Veb 2012 state web The Veb 2012 state web 700 million was also that the Veb 300 million was a very obtained to the Veb 300 million was a very state was also that the Veb 300 million was also that the Veb 300 millio

**ORL** URL 2009

HTML

 $11$ 

たこれらのデータ,取扱いショップ URL(第3図のショップ名/アドレス対応表

 $HTML$   $12$ 

**HTML** 

URL the transformation of the HTML HTML

**HTML** 

 $21$ 

 $22$ 

品を取扱っているショップ URL,その他の必要なデータ入力欄(フィールド,ボ

ックス)を含 HTML ファイルを作成して,注文したクライアント端末に送信する

12

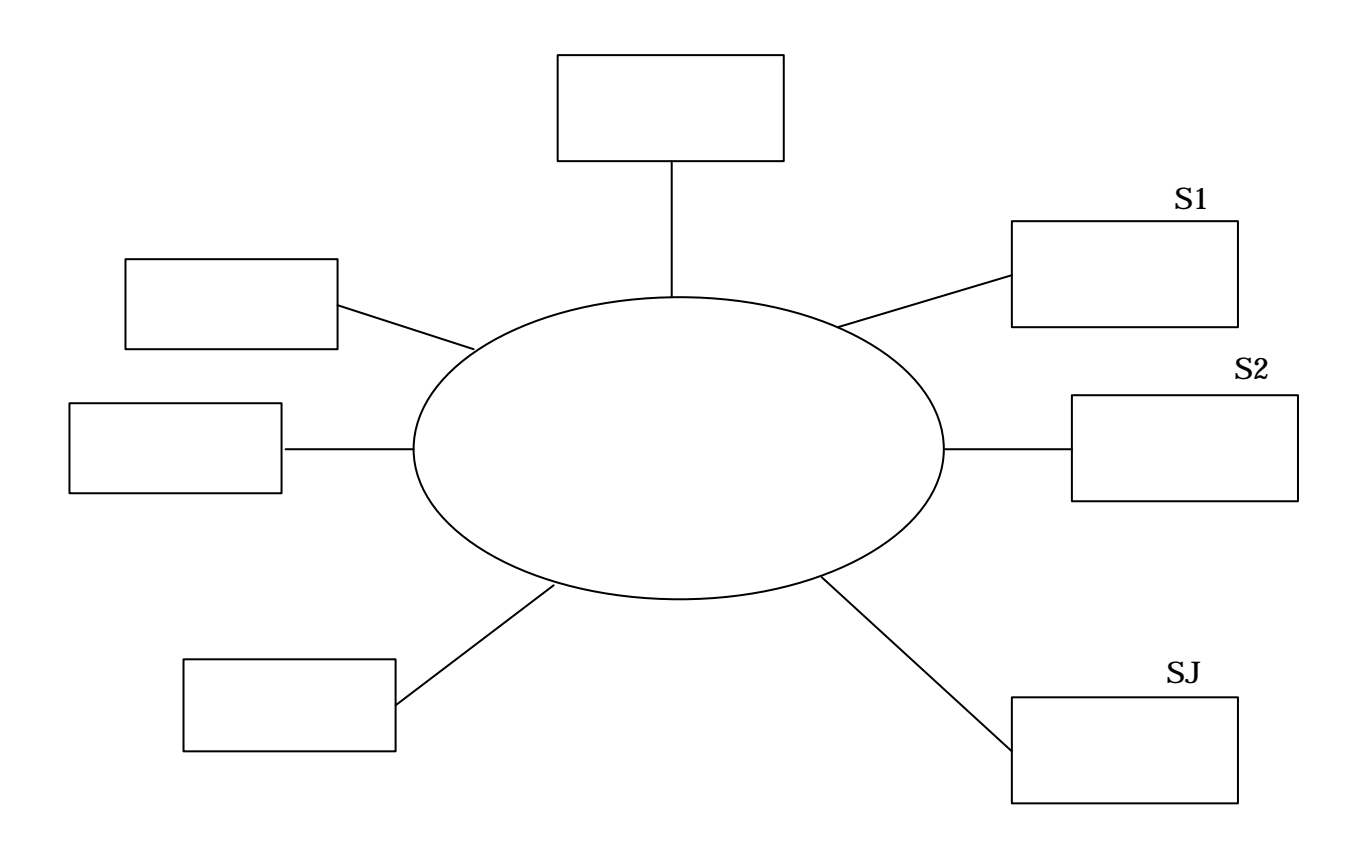

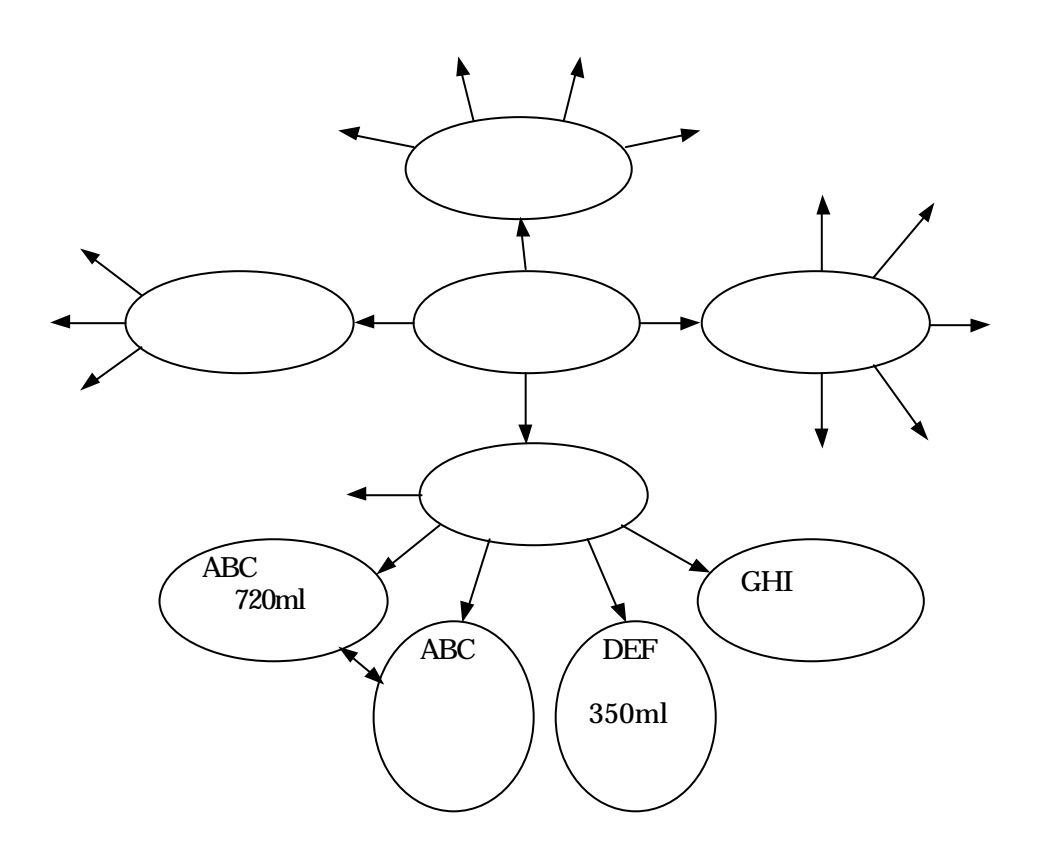

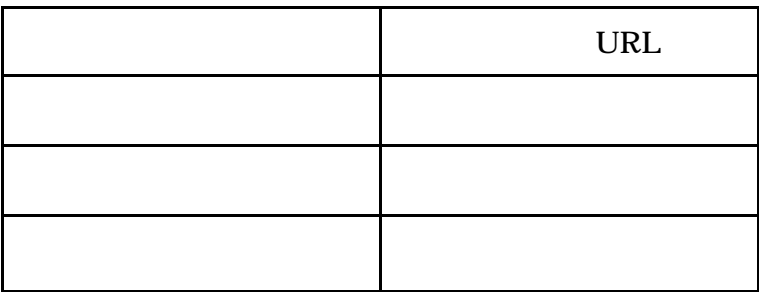

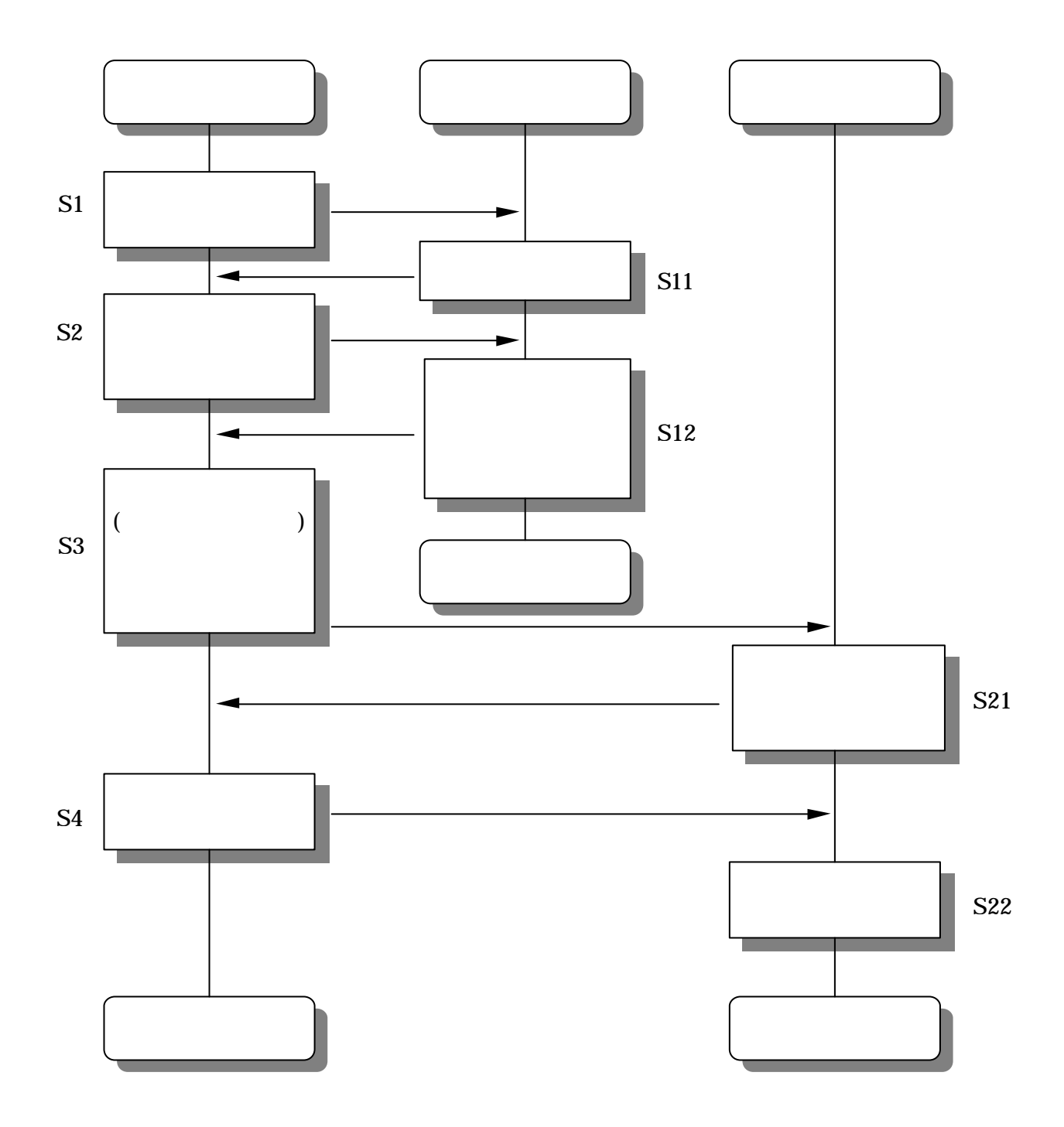

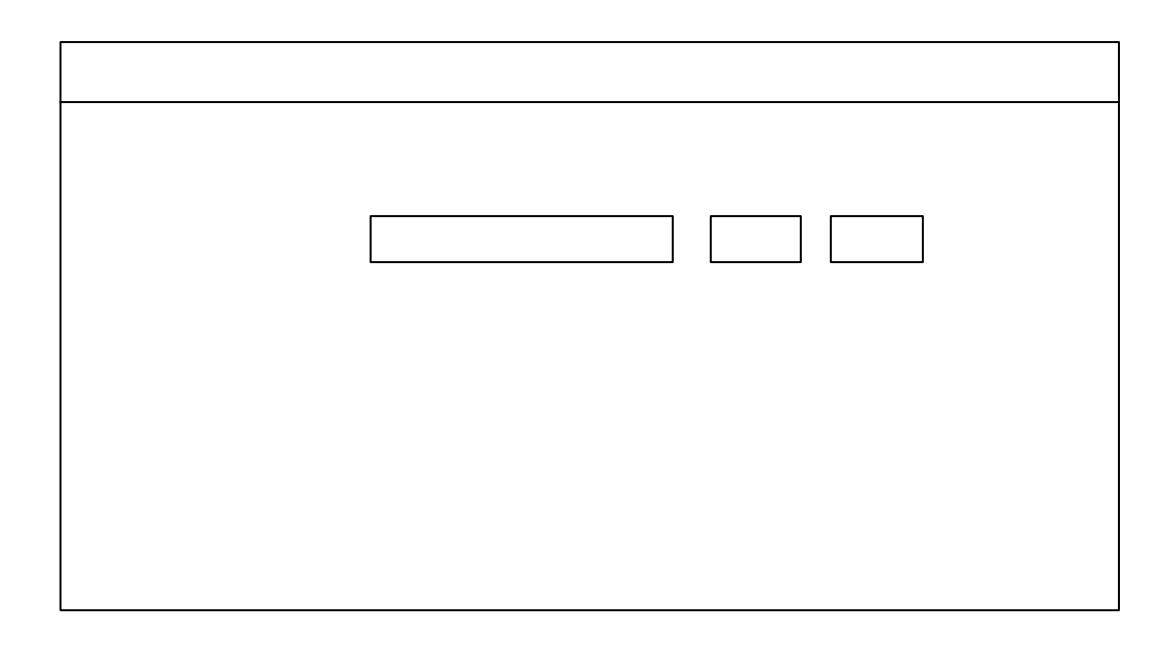

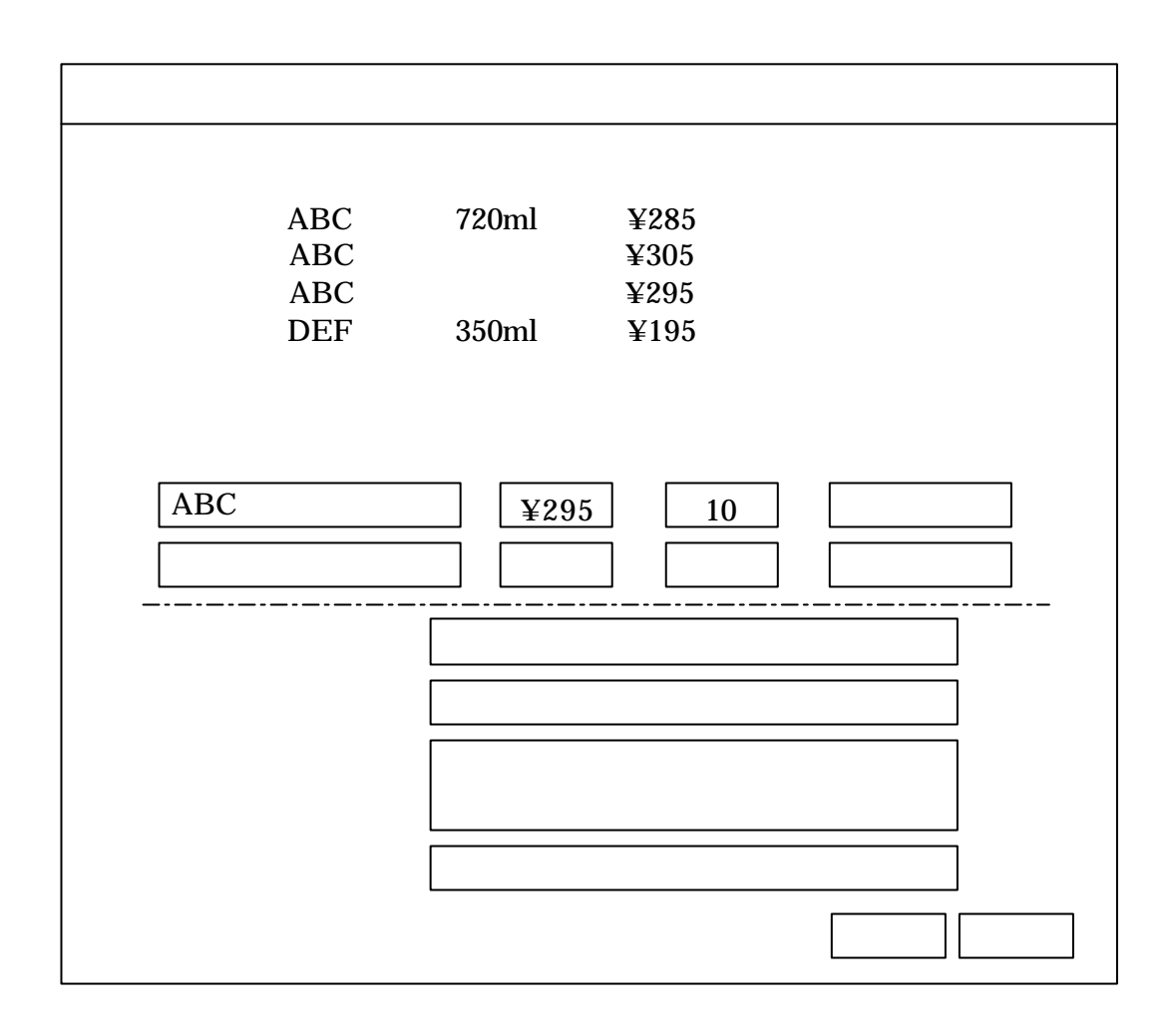

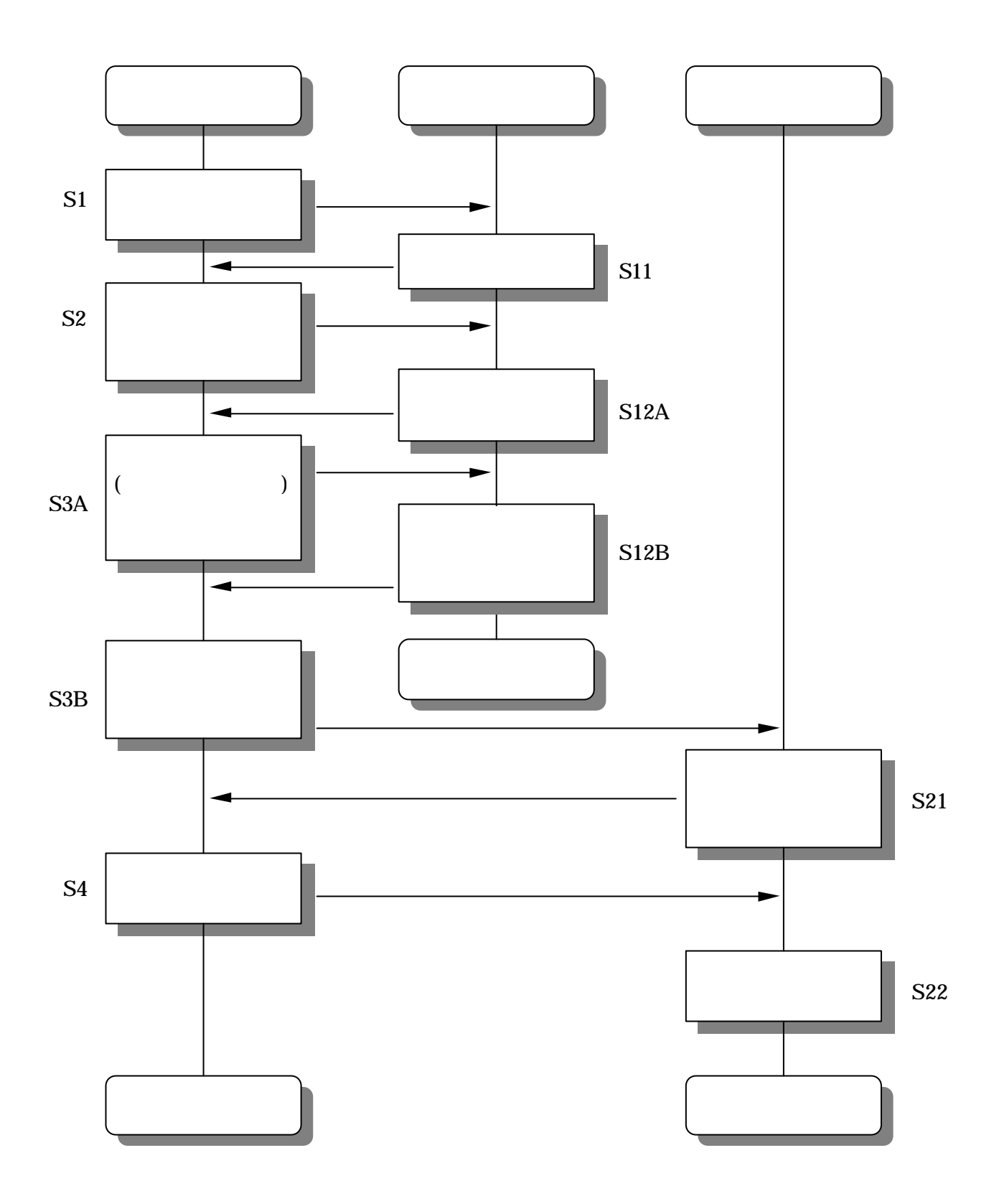

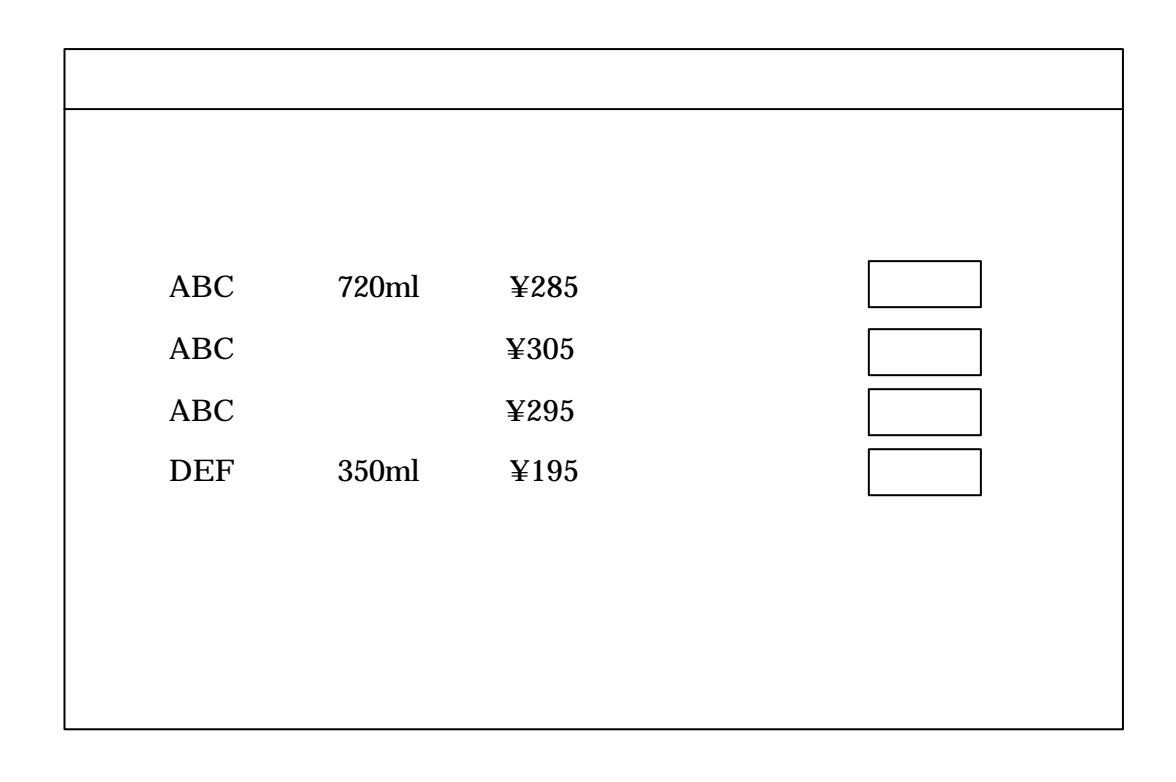

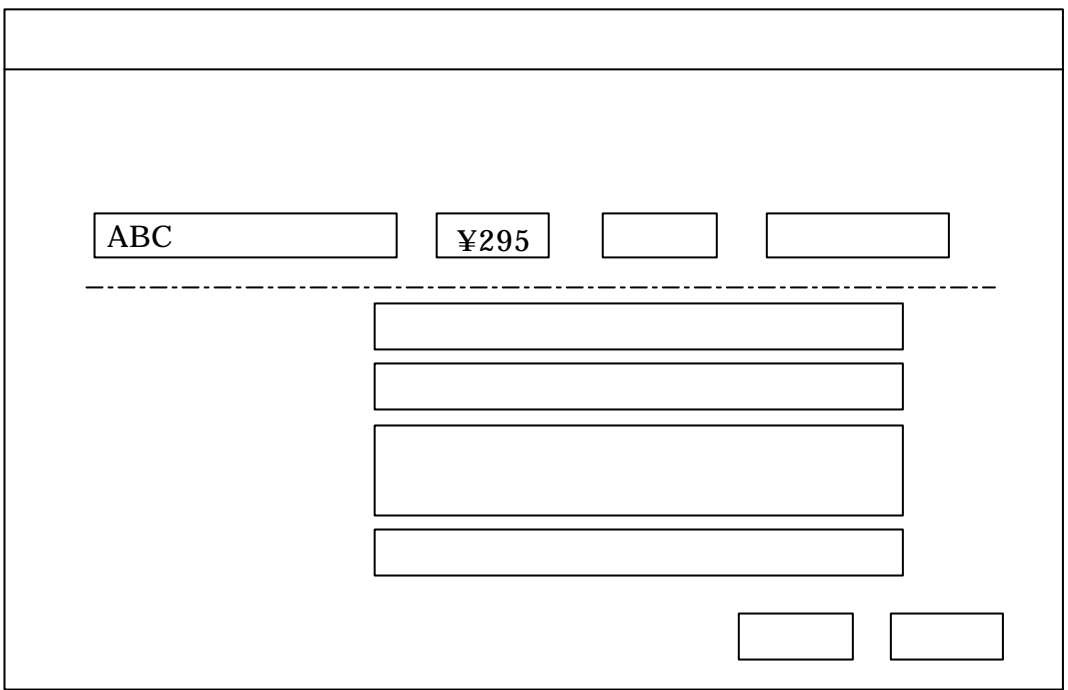